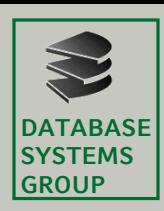

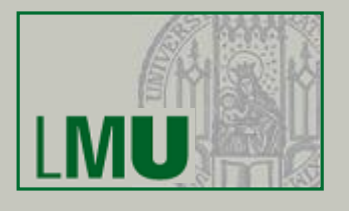

## **Big Data Management and Analytics Assignment 3**

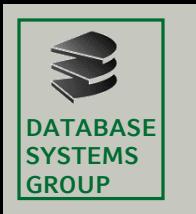

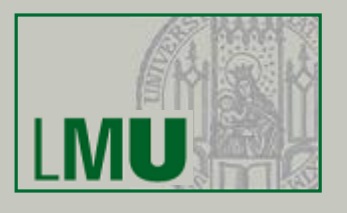

#### (a) column based vs. RDBMS

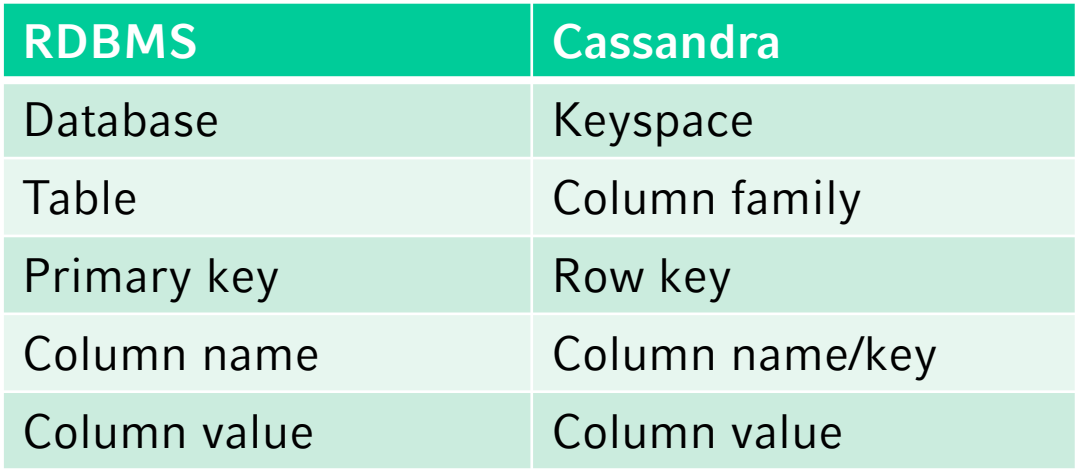

 $\rightarrow$  Don't use this analogy while designing Cassandra column families

 $\rightarrow$  Think of a column family as a map of a map!

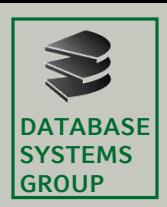

## **Assignment 3-1: RECAP**

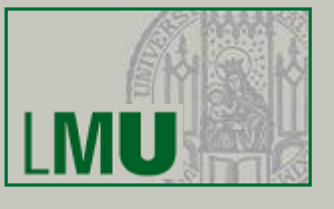

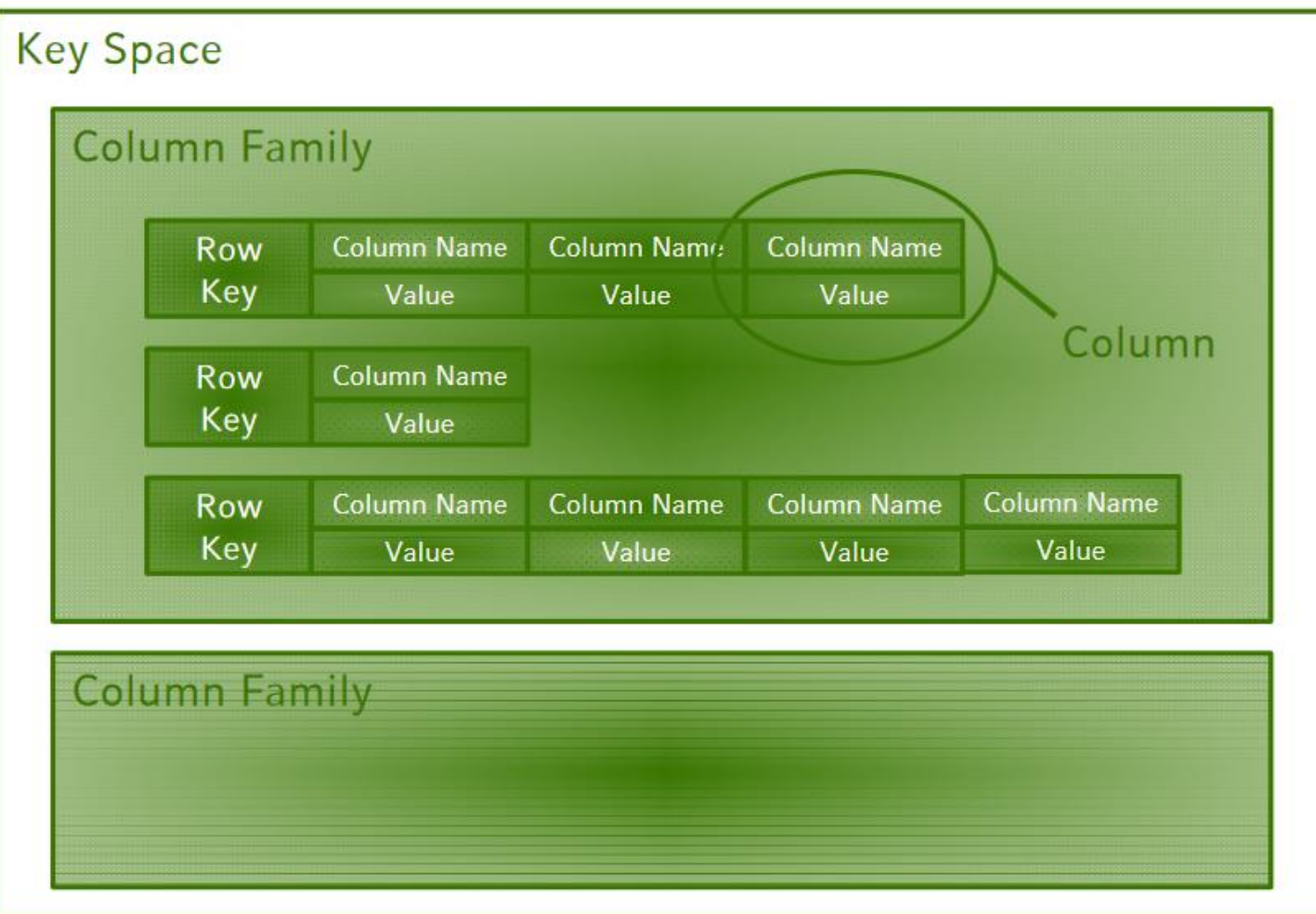

Source: Big Data Management and Analytics, V1: Volume - Chapter 2 Part 1: NoSQL Databases, p.86

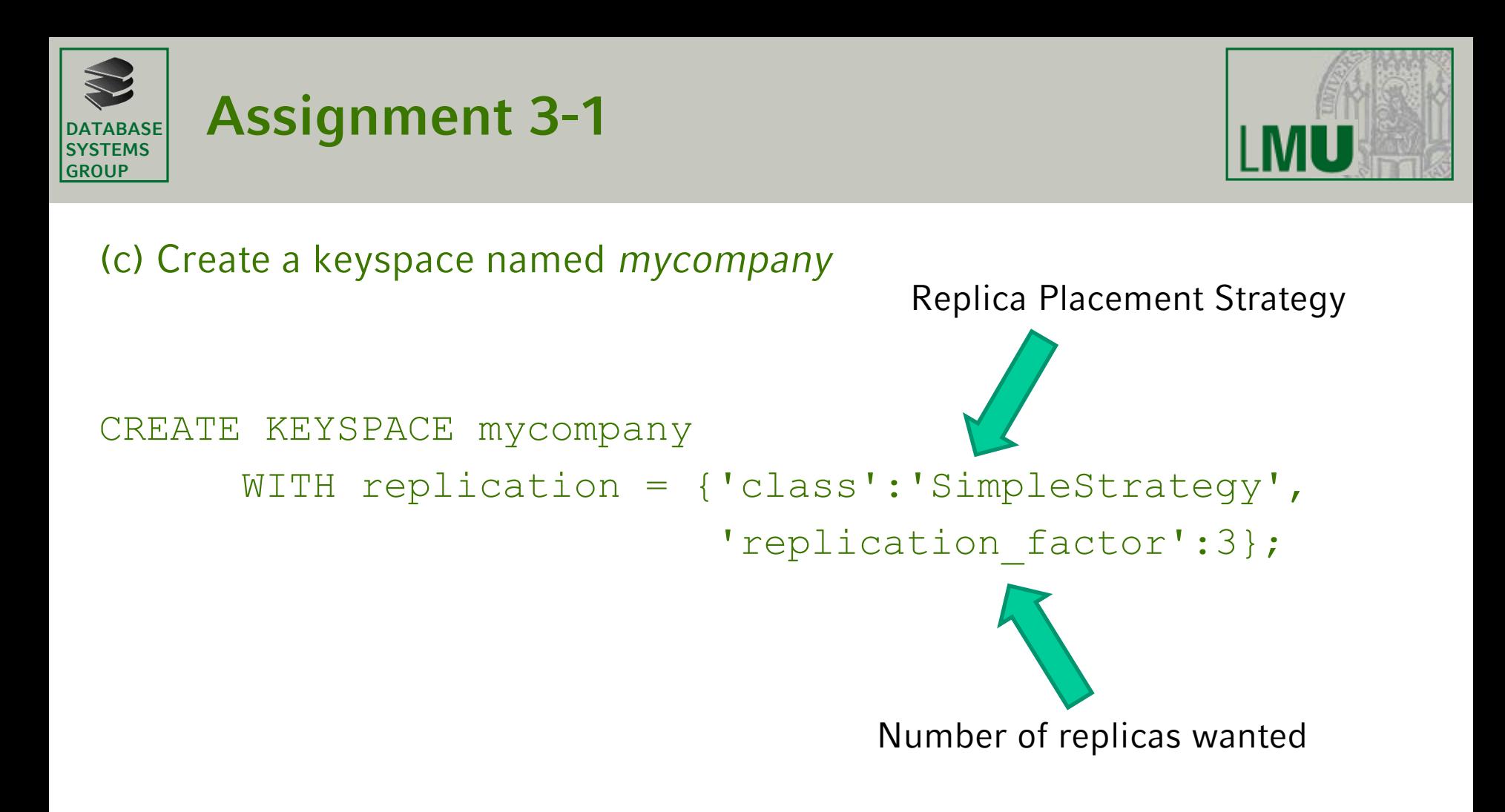

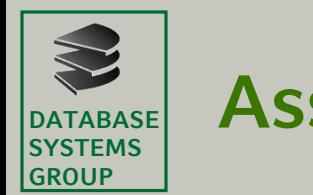

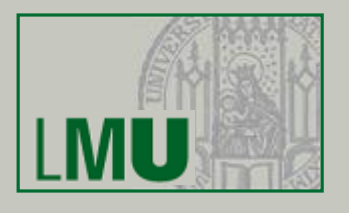

(d) Create a column family named employees. It has the following column keys: emp\_id, emp\_name, emp\_city, emp\_phone, emp\_salary

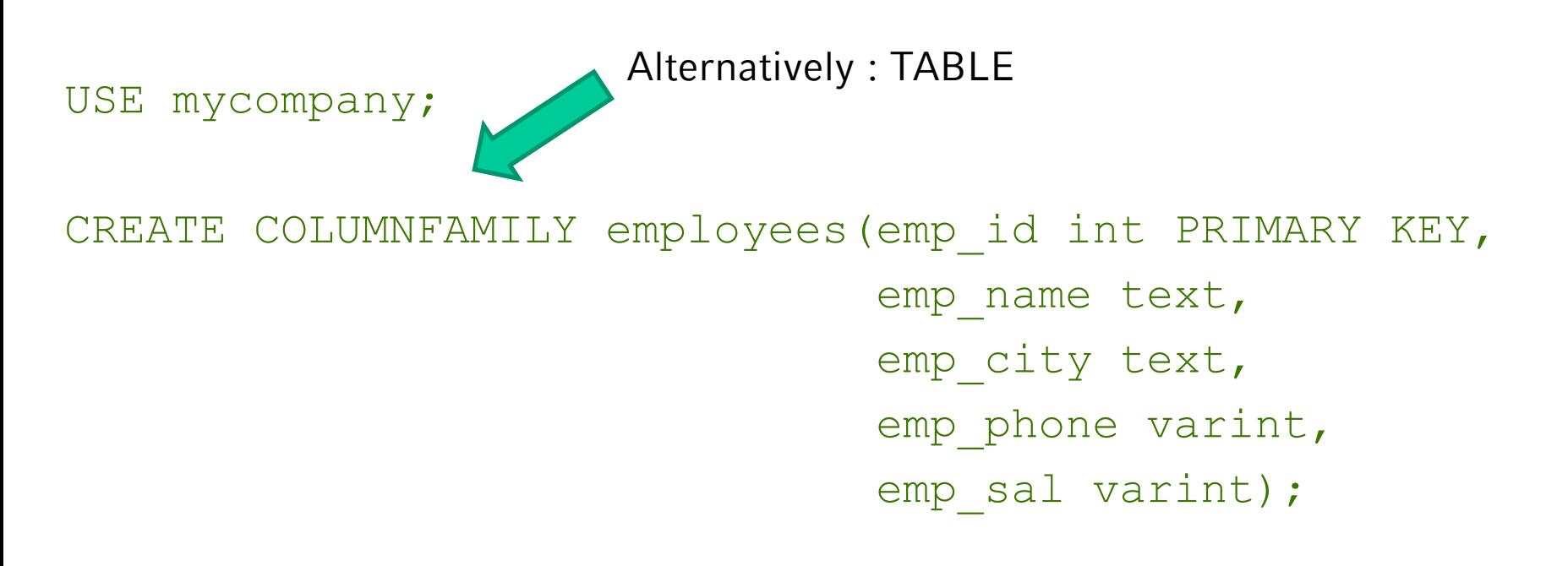

Validate your created column family by typing: SELECT \* FROM employees;

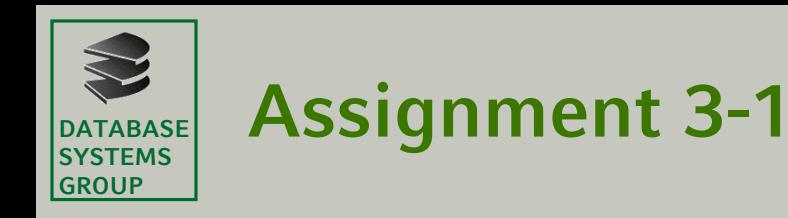

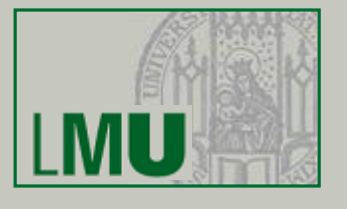

#### (e) Add the following employees to the employees column family:

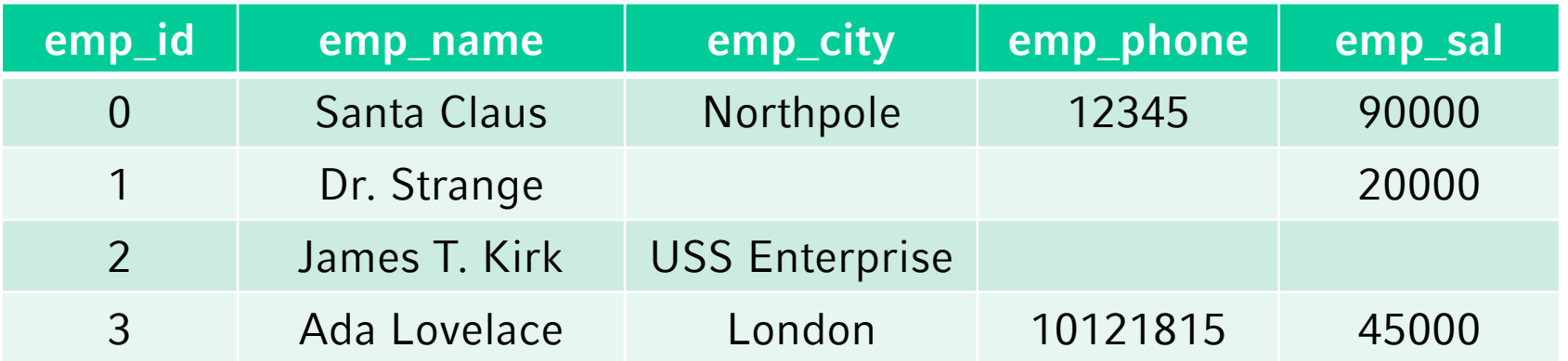

INSERT INTO employees (emp\_id, emp\_name, emp\_city, emp\_phone, emp\_sal) VALUES (0, 'Santa Claus', 'Northpole', 12345, 90000);

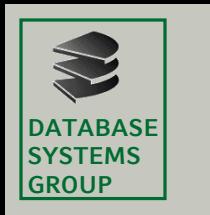

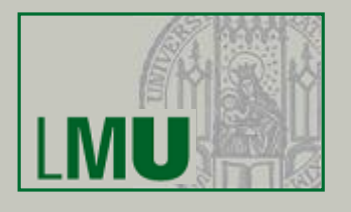

#### (e) Add the following employees to the employees column family:

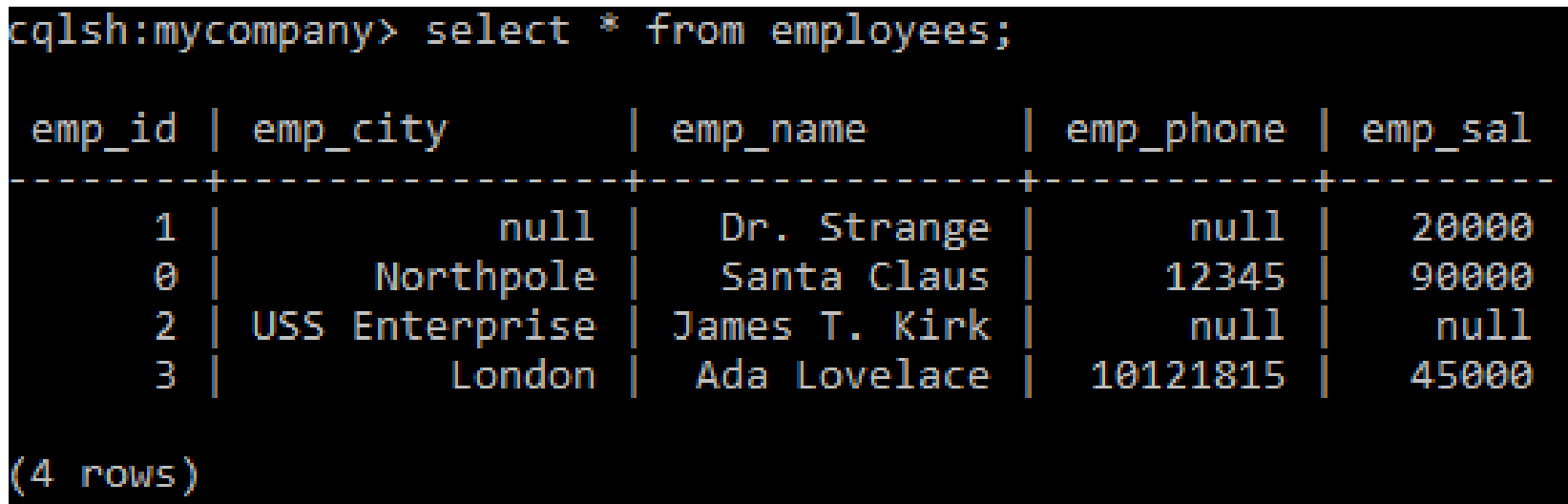

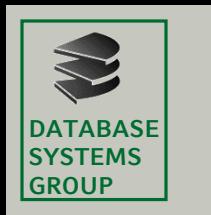

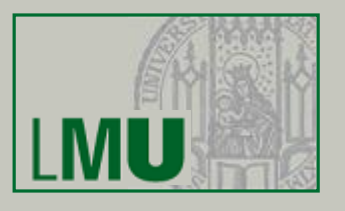

(f) Return all employees which have a salary above 30000. *Hint: for this purpose you'll probably use a WHERE clause. Can you use WHERE clauses the way you'd use them in RDBMS?*

SELECT \* FROM employees WHERE emp\_sal > 30000

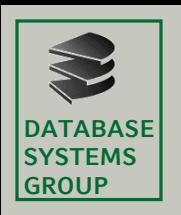

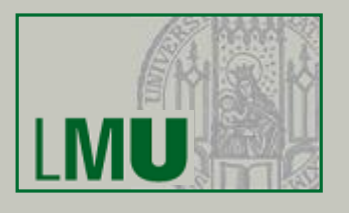

(f) Return all employees which have a salary above 30000. *Hint: for this purpose you'll probably use a WHERE clause. Can you use WHERE clauses the way you'd use them in RDBMS?*

InvalidRequest: Error from server: code=2200 [Invalid query] message="Cannot execute this query as it might involve data filtering and thus may have unpre dictable performance. If you want to execute this query despite the performan ce unpredictability, use ALLOW FILTERING"

Solution:

SELECT \* FROM employees WHERE emp sal > 30000 ALLOW FILTERING;

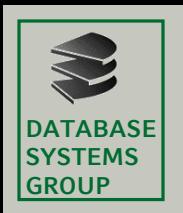

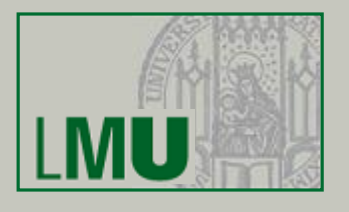

(a) What are the main building blocks of the Neo4j data model? What are the corresponding counterparts for a database, a table, a row, a column and join in RDBMS?

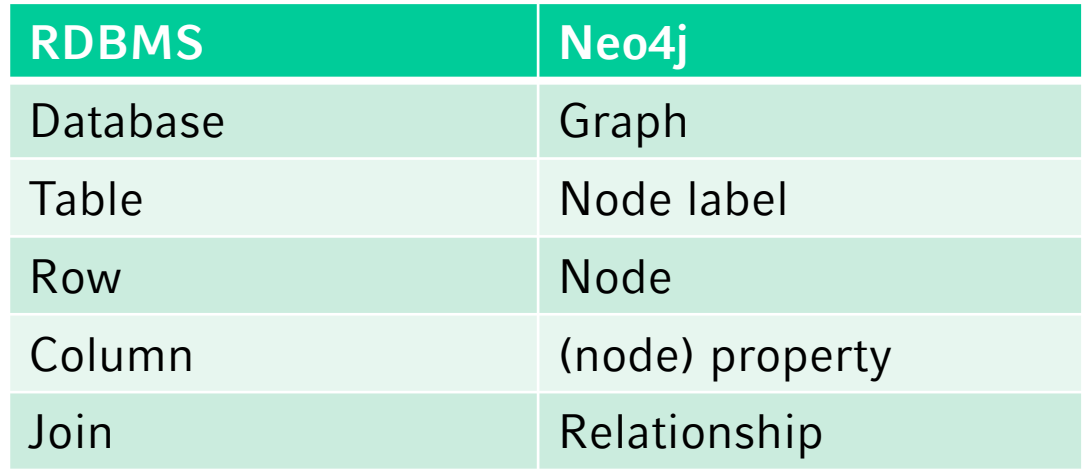

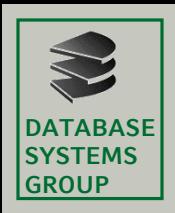

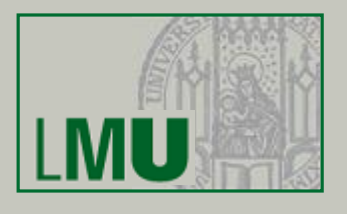

(c)In this task you'll become a bit more familiar with the cypher query language (CQL). Based on the table below, create employee nodes with the properties emp\_id, emp\_name, emp\_city, emp\_phone and emp\_sal. The label of all nodes is *Employee*

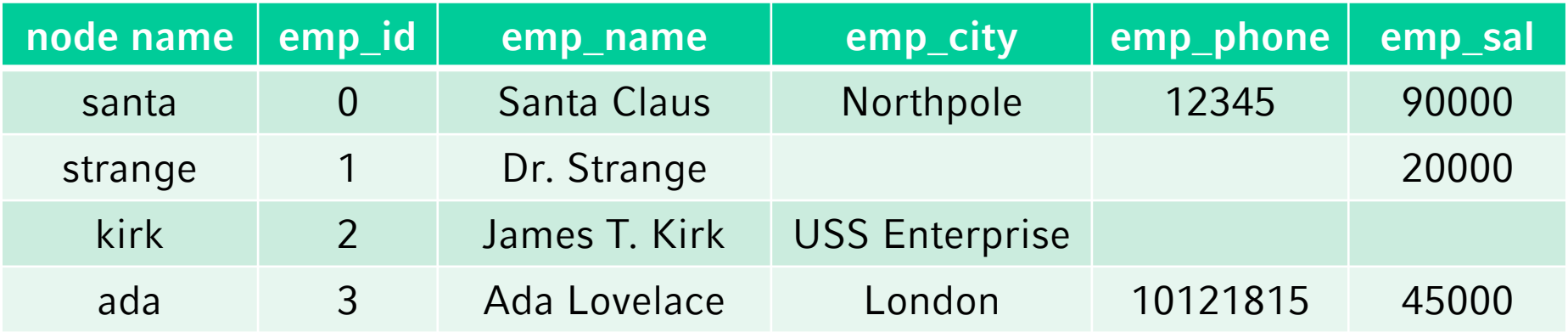

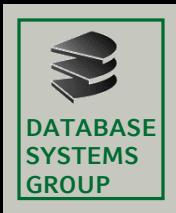

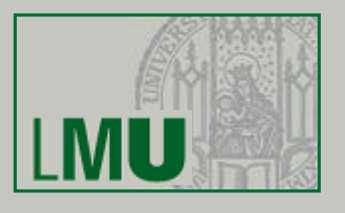

(c)In this task you'll become a bit more familiar with the cypher query language (CQL). Based on the table below, create employee nodes with the properties emp\_id, emp\_name, emp\_city, emp\_phone and emp\_sal. The label of all nodes is *Employee*

### CREATE (santa:Employee  $\{$  emp id:0, emp name: "Santa Claus", emp\_city:"Northpole", emp phone: 12345, emp\_sal:90000})

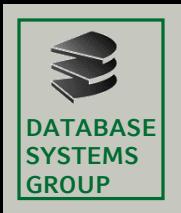

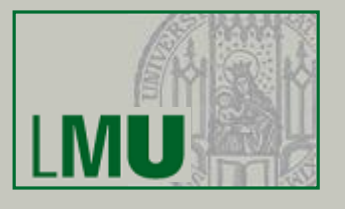

(d) Write a query (by using a MATCH-RETURN statement) which returns all the employee names.

MATCH (emp: Employee) RETURN emp.emp\_name

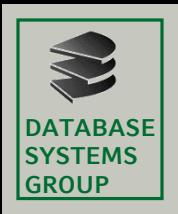

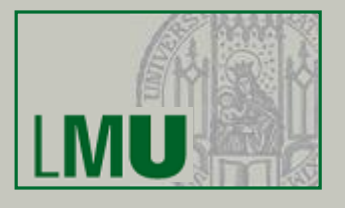

(e) Write a query (by using a MATCH-WHERE-RETURN statement) which returns the names of all employees which have a salary above 40000

MATCH (emp: Employee) WHERE emp.emp sal > 40000 RETURN emp.emp name

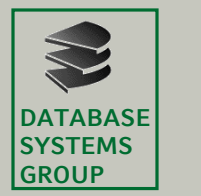

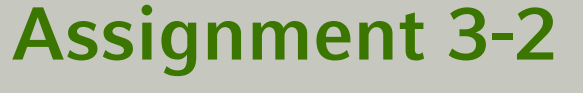

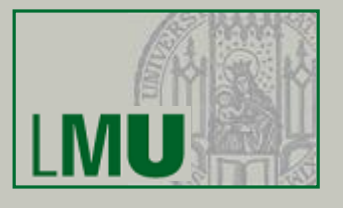

#### (f) Create the following node with the label *Customer*

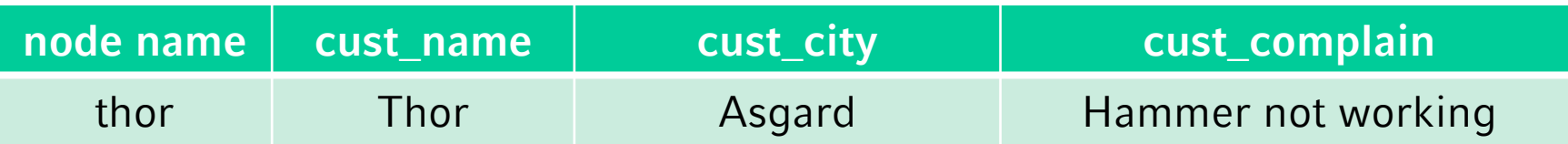

CREATE (thor:Customer { cust\_name:"Thor", cust city: "Valhalla", cust complain: "Hammer not working" } )

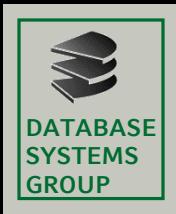

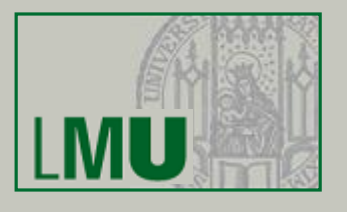

(g) Santa Claus delivers Thor a new working hammer. Create a relation between Santa and Thor with the type **delivers\_to** and the label *DELIVERS* (using the MATCH-CREATE statement). Use the Neo4j graph view in order to see your current graph.

```
MATCH (santa:Employee
     {emp_name:"Santa Claus"}), 
(thor:Customer
     {cust_name:"Thor"})
```
CREATE (santa)-[delivers\_to:DELIVERS]->(thor)